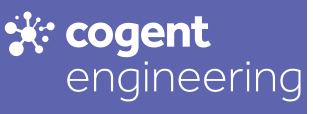

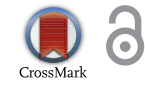

Received: 19 June 2017 Accepted: 07 September 2017 First Published: 13 September 2017

<span id="page-0-0"></span>\*Corresponding author: Saad Motahhir, Laboratory of Production engineering. Energy and Sustainable Development, Smart Energy Systems and Information Processing Research Team, Higher School of Technology, SMBA University, Fez, Morocco

E-mail: [saad.motahhir@usmba.ac.ma](mailto:saad.motahhir@usmba.ac.ma)

Reviewing editor: Wei Meng, Wuhan, University of Technology, China

Additional information is available at the end of the article

# **ELECTRICAL & ELECTRONIC ENGINEERING | RESEARCH ARTICLE** MIL and SIL and PIL tests for MPPT algorithm

<span id="page-0-1"></span>Saad Motahhir<sup>[1](#page-15-0)[\\*](#page-0-0)</sup>, Abdelaziz El Ghzizal<sup>1</sup>, Souad Sebti<sup>1</sup> and Aziz Derouich<sup>1</sup>

**Abstract:** This paper presents guidelines to develop the Maximum Power Point Tracking controller, as developed in the automotive and aeronautical applications, this by following the V-cycle development process, which means that our controller will be validated by using Model In the Loop/ Software In the Loop/Processor In the Loop tests. In order to have the possibility of integrating the MPPT embedded software in automotive and aeronautical areas, and on the other hand to propose a low-cost option to test the hardware implementation of the MPPT algorithm. Therefore, a modified variable step Incremental Conductance algorithm is proposed in this study, which can reduce the steady-state oscillations and increase the tracking speed under sudden irradiance variation. Then, the Model-based design of the modified algorithm is developed and connected to the plant model (photovoltaic panel and Boost converter). Next, the system model is tested and validated by using Model In the Loop process. After that, the software of this algorithm is automatically generated for the host computer using embedded coder tool, and this software

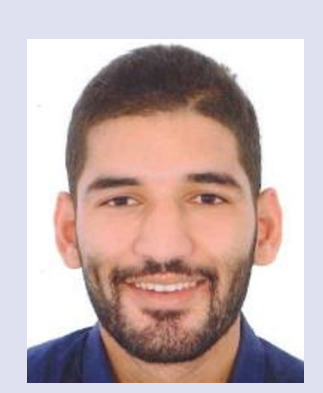

Saad Motahhir

# ABOUT THE AUTHORS

Saad Motahhir received the Technical University Degree in Electrical & Electronic Industry from the High School of Technology of Fez, Morocco, in June 2011, and he received Embedded System and Industrial Computer Engineering Diploma from the National School of Applied Science of Fez, Morocco in June 2014. He is a member of the Laboratory of Production Engineering, Energy, and Sustainable Development. His researches are based on solar energy and smart systems.

Abdelaziz El Ghzizal is a member of the Laboratory of Production Engineering, Energy, and Sustainable Development. Research field: Multilevel inverters optimization of the power extracted from Photovoltaic Panels—Smart networks. Currently, he is a professor in Electrical Engineering in the High School of Technology of Fez.

Souad Sebti is a member of the Laboratory of Production Engineering, Energy, and Sustainable Development. Research field: Optimization of the power extracted from Photovoltaic Panels—Smart systems. Currently, she is a Professor in Electrical engineering at the High School of Technology of Fez.

Aziz Derouich is a Professor at the Higher School of Technology, Sidi Mohamed Ben Abdellah University, Fez, Morocco. His research interests include electrotechnical systems, static converters, electrical machines control, renewable energy, and E-learning.

# PUBLIC INTEREST STATEMENT

This work develops a modified Maximum Power Point Tracking controller as the automotive and aeronautical applications are developed, and by following a V-cycle development process, that means that our controller will be validated using Model in the loop/Software in the loop/ Processor in the loop tests. This works can be used as a reference to integrate photovoltaic energy in automotive or aeronautical fields. In addition, Processor in the loop test presented in this work, can be used a low-cost solution to test the hardware implementation of MPPT algorithm.

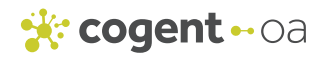

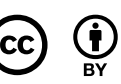

© 2017 The Author(s). This open access article is distributed under a Creative Commons Attribution (CC-BY) 4.0 license.

is connected to the plant model and tested using Software in the Loop process in the host computer. Finally, the software is generated from the MPPT model for the STM32F4 discovery board in order to create the Processor In the Loop block, which will be run in the STM32F4 discovery board, and the plant model will be simulated in the host computer, and the ST-LINK communication is used in order to connect the host computer and the embedded board.

**Subjects: Solar Energy; Automotive Embedded System; Aeronautical Embedded System**

**Keywords: automatically generated code; boost; model in the loop; photovoltaic panel; processor in the loop; software in the loop; variable step-size incremental conductance; V-cycle**

## **1. Introduction**

Optimizing the power withdrawn from PV panel is always a challenge for researchers. Therefore, many solutions have been proposed in order to improve the PV energy efficiency especially the following ones:

- <span id="page-1-12"></span><span id="page-1-11"></span><span id="page-1-7"></span><span id="page-1-3"></span><span id="page-1-0"></span>• Solar tracker, where the solar panels are fixed on a structure that moves according to the position of the sun (Barker, Neber, & Lee, [2013](#page-15-1); Fathabadi, [2016a;](#page-16-0) Poulek, Khudysh, & Libra, [2016;](#page-16-1) Visconti, Costantini, Orlando, Lay-Ekuakille, & Cavalera, [2015](#page-16-2); Wu, Zhang, & Wang, [2016](#page-16-3));
- <span id="page-1-4"></span>• Automatic cleaning system for the photovoltaic panel (Kawamoto & Shibata, [2015\)](#page-16-4);
- <span id="page-1-10"></span><span id="page-1-9"></span><span id="page-1-6"></span><span id="page-1-2"></span>• MPPT from which we control the PV panel in order to get its maximum of power (Eze, Iloanusi, Eze, & Osuagwu, [2017;](#page-15-2) Nayak, Mohapatra, & Mohanty, [2017](#page-16-5); Saharia, Manas, & Talukdar, [2016;](#page-16-6) Verma, Nema, Shandilya, & Dash, [2016\)](#page-16-7).

However, the hardware implementation of these solutions is not easy, especially the MPPT algorithm, even if the MPPT algorithm is implemented by simulation tools like Simulink or PSIM. But, once we start the hardware implementation of MPPT algorithm in digital devices like microcontroller, microprocessor, DSP and FPGA, several problems can occur due to either the mismatches which can appear between the software and the requirements during the development process, or the fact that all the components used are real (PV panel, DC/DC converter, sensors, actuators and microcontroller). Hence when a bug occurs, it is difficult to know exactly the responsible component of this bug. That can increase the time spent in debugging runtime errors. Therefore in other fields, like Automotive and Aeronautic, the software can be generated from the model tested and validated by simulation, and there are different steps between simulation and hardware implementation step. For instance, generally the automotive and aeronautical embedded software follows the V-cycle development process (Dubois, Peraldi-Frati, & Lakhal, [2010;](#page-15-3) Moy, Ledinot, Delseny, Wiels, & Monate, [2013](#page-16-8)), and as shown in Figure [1](#page-2-0), there are three tests mostly used in these areas, MIL, SIL and PIL tests, and in each one, there is an aim to be checked. For MIL, the aim is to check the model developed from the algorithm requirements, in other words, check that the model is in accordance with the algorithm requirements. For SIL, the aim is to check that the software generated from the model in the host computer. For PIL, the aim is to check that the software generated from the model in the embedded target. That can avoid redundant testing activities while improving software quality.

<span id="page-1-8"></span><span id="page-1-5"></span><span id="page-1-1"></span>Note that the development cycle is recommended by the norm applied in the aeronautical area, like DO-178C norm (DO-178C, [2011;](#page-16-9) Moy et al., [2013](#page-16-8)), it recommends that the embedded software follows development cycle in order to achieve the objective of this norm, which is producing software in accordance with its requirements (MPPT algorithm requirements in our case). Since good processes make good software, a V-cycle development process is suitable due to its accuracy, because it contains a verification process for each design process. As a result, an error may be detected through several verification activities. Consequently, we can remove a maximum of errors. If the objective is not attained, the software will not be certified (DO-178C, [2011](#page-16-9); Moy et al., [2013](#page-16-8)); hence

<span id="page-2-0"></span>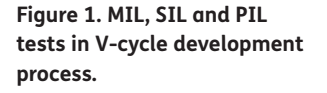

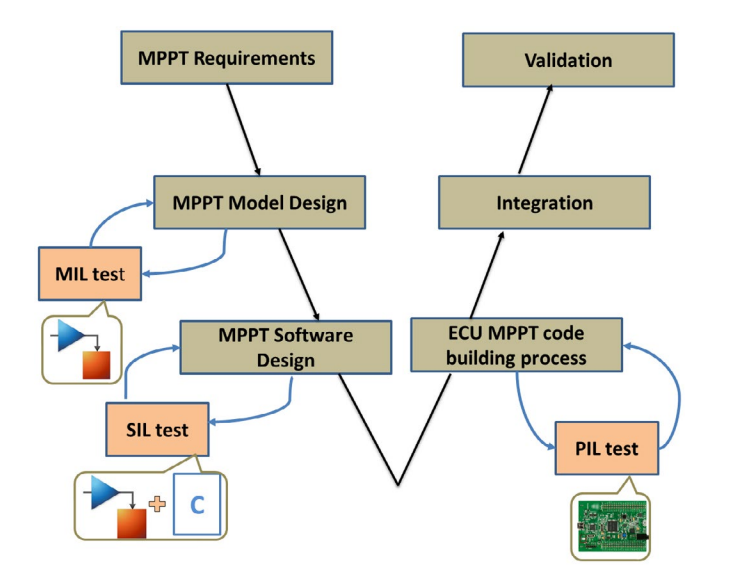

the software cannot be integrated in the aircraft. Therefore, when PV energy is used in hybrid electric aircraft, the MIL/SIL/PIL tests are suitable to be made by following the V-cycle development process for the MPPT software, that to check if this software is in accordance with its requirements and contribute to certify it. In addition, the tools used to generate and validate the software must be qualified by DO-178C norm (DO-178C, [2011](#page-16-9)). Therefore Matlab/Simulink is used in this work as a qualified tool (Mathworks, [2016a](#page-16-10)).

<span id="page-2-5"></span><span id="page-2-4"></span><span id="page-2-3"></span>Moreover, the choice of such MPPT algorithm is based on its tracking speed, steady-state performance and its ability to be implemented in embedded board ensuring high robustness. Hence, the most used are P&O and INC algorithms; in particular, the INC algorithm which is a new version of P&O, and it is used extensively due to its ability to reduce the steady-state oscillations (Sivakumar, Kader, Kaliavaradhan, & Arutchelvi, [2015](#page-16-11)). Subsequently, in order to improve its efficiency, a variable step-size is used (Motahhir, El Ghzizal, Sebti, & Derouich, [2016\)](#page-16-12). However, this variable step can show poor performance in case of sudden irradiance variation. In addition, it can increase steady-state power oscillations (Zakzouk, Elsaharty, Abdelsalam, Helal, & Williams, [2016](#page-16-13)). Therefore, this work proposes a modified variable step-size.

<span id="page-2-7"></span><span id="page-2-6"></span><span id="page-2-1"></span>On the other hand, the MPPT implementation step is required to test our algorithm under controlled conditions of temperature and irradiation. PV panels are unable to reproduce power desired by the tester due to the randomly fluctuating atmospheric conditions. Therefore, solar panel simulators are frequently used in place of actual PV panels (Ahmed & Salam, [2016\)](#page-15-4). Kok Soon Tey and Saad Mekhilef have used an Agilent solar array simulator for implementing a Modified incremental conductance MPPT algorithm (Tey & Mekhilef, [2014\)](#page-16-14). Also, PV emulators by using programmable DC power supply are already proposed (Kadri et al., [2012;](#page-16-15) Zhou, Holland, & Igic, [2014\)](#page-16-16). However, solar array simulators or programmable DC power supply are expensive instruments and they are not always affordable. Therefore, the PIL test can be used as a low-cost solution to test the hardware implementation of the MPPT algorithm under different conditions of irradiation and temperature.

<span id="page-2-8"></span><span id="page-2-2"></span>Hence in this work, a modified variable step INC algorithm is used, which can reduce the steadystate oscillations and improve the tracking speed under sudden irradiance variation. In addition, this work aims to develop the proposed MPPT technique by following the V-cycle development process and using MIL/SIL/PIL tests, that for two reasons. Firstly, in order to take advantage of these kinds of tests and to provide a low-cost solution for testing MPPT. Secondly, to have a possibility of integrating the MPPT embedded software in automotive and aeronautical fields. And as a result, use it for example in hybrid electric vehicle or aircraft.

This paper is organized as follows: after introduction, section two provides a general recall on a PV panel and a Boost converter, next a modified variable step is proposed in this section. Finally, section three focuses on the implementation of modified variable step INC algorithm and test it by using MIL/SIL/PIL techniques.

# **2. PV system**

#### *2.1. PV panel model*

A PV panel is a component that can convert a solar energy into direct current electricity by using semiconducting materials that exhibit the PV effect. In order to model mathematically a PV panel, we derive the fundamental equation from the equivalent circuit of the PV panel shown in Figure [2](#page-3-0) (Motahhir, Chalh, El Ghzizal, Sebti, & Derouich, [2017](#page-16-17); Villalva, Gazoli, & Filho, [2009](#page-16-18)).

<span id="page-3-3"></span><span id="page-3-2"></span>The current generated by the panel can be given as (Motahhir et al., [2017;](#page-16-17) Villalva et al., [2009](#page-16-18)):

$$
I = I_{ph} - I_s \left( \exp \frac{q(V + R_s I)}{a K T N_s} - 1 \right) - \frac{(V + I R_s)}{R_{sh}} \tag{1}
$$

where:

$$
I_{ph} = (I_{SC} + K_i(T - 298.15)) \frac{G}{1000}
$$
 (2)

$$
I_{S} = \frac{I_{SC} + K_{i}(T - 298.15)}{\exp\left(\frac{q(V_{oc} + K_{v}(T - 298.15))}{aKTN_{s}}\right) - 1}
$$
\n(3)

<span id="page-3-0"></span>**Figure 2. PV panel equivalent circuit.**

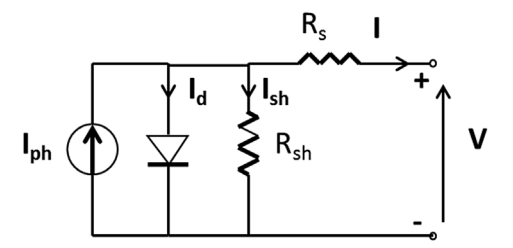

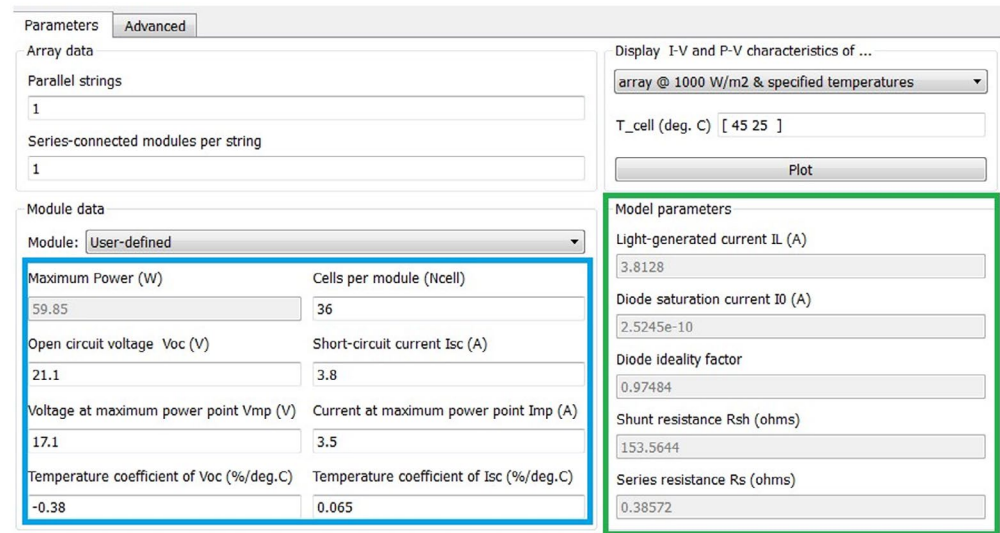

# <span id="page-3-1"></span>**Figure 3. The tool provided by Mathworks.**

<span id="page-4-0"></span>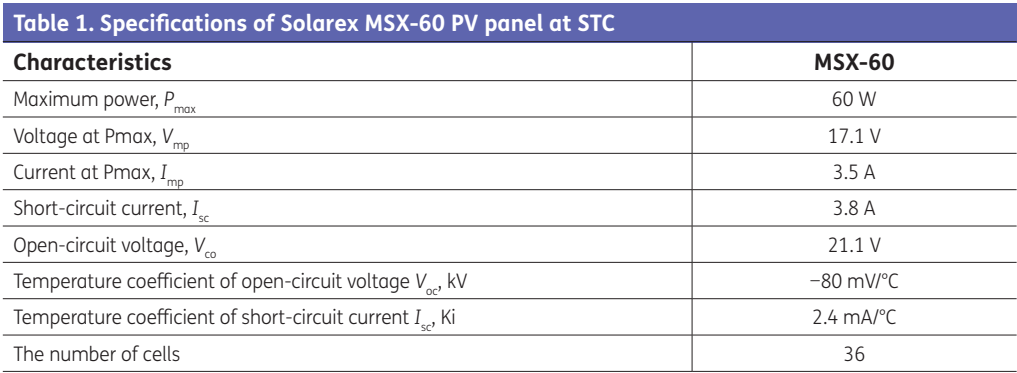

<span id="page-4-3"></span>In this study, the MSX-60 panel is used, and as shown in Table [1,](#page-4-0) manufacturers of PV panel offer only some parameters. Hence, several parameters mandatory for modeling PV panel are missed in the manufacturers' specification, namely the diode saturation current, the light-generated current, the diode ideality factor and the series and shunt resistances. Therefore, many researchers have worked on the adjustment of theses parameters (Ishaque & Salam, [2011](#page-16-19); Villalva et al., [2009\)](#page-16-18), actually thanks to Mathworks that provides in the new version of Simulink (2016) a tool (PV Array) that can help us to extract these parameters (Mathworks, [2016b\)](#page-16-20). Therefore, as shown in Figure [3,](#page-3-1) once the parameters mentioned in manufacturer specification are provided to this tool, the latter adjusts and displays the missing parameters.

<span id="page-4-4"></span>Based on the Equations (1), (2) and (3), Figure [4](#page-4-1) shows the model developed by Matlab/Simulink tool.

Figure [5](#page-5-0) presents the I–V and P–V curves obtained by the PV Panel Simulink model and as presented in P–V curve, the point where the power drawn from the panel is the highest is called MPP. This characteristic is depending on the temperature and solar irradiation. Also, the own characteristic of the load is usually different from the MPP. Therefore, the MPPT controller is used in order to remove this mismatch between the load and MPP. Which in turn, to operate the PV panel at this point, the Boost converter controlled by the MPPT algorithm is inserted between the PV panel and the load (Glasner & Appelbaum, [1996](#page-16-21)).

<span id="page-4-2"></span>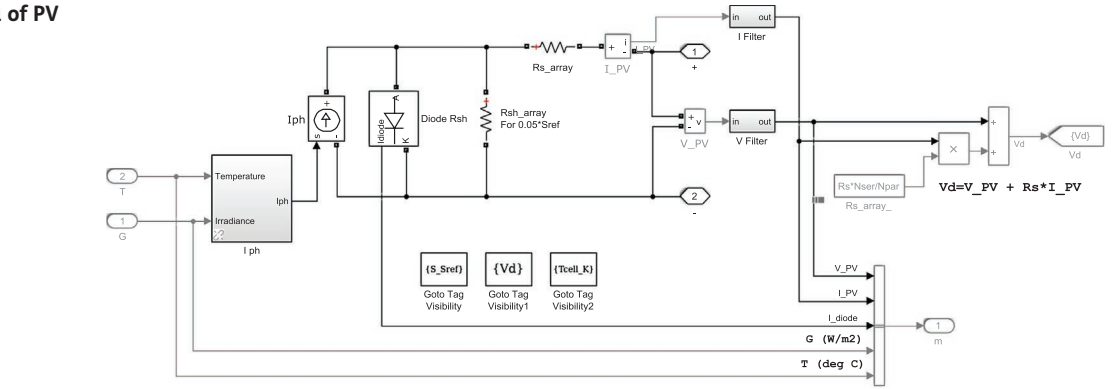

<span id="page-4-1"></span>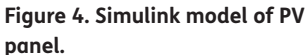

<span id="page-5-0"></span>**Figure 5. I–V and P–V curves of MSX-60 PV panel.**

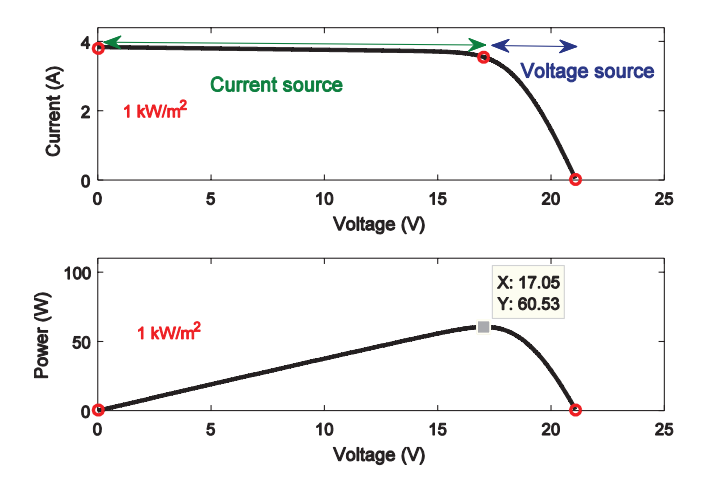

## *2.2. Boost converter*

It should be mentioned that the PV energy is not like a conventional energy source because in a conventional energy source, energy which is not delivered to the load it is not consumed and remains in the source, in PV energy source the energy is wasted since it is available for free. Thus by using the Boost converter, current flows constantly into the input port due the use of parallel switch in its topology, however by using Buck converter for example, there are times where current is not flowing into the input port due the use of series switch, which in turn the energy is not delivered to the load when the switch is open and the energy is wasted since it is available for free. Hence, in PV system, the energy efficiency of the Boost converter may be higher than of the Buck converter (Glasner & Appelbaum, [1996\)](#page-16-21).

The Boost converter is required to convert DC voltage (V) to another DC voltage (V<sub>o</sub>). As shown in Figure [6,](#page-5-1) this converter contains a MOSFET switch, which is controlled by PWM signal. Once the switch is ON, the inductor stores energy from the PV module, Moreover, the reverse biased diode detaches the output from the PV generator and output capacitor provides current to the load. However, if the switch is OFF, the inductor is in a discharge state and the forward biased diode connects the output to PV generator. The PV panel voltage and inductor voltage (discharging state) contribute together for the output voltage; therefore, it is always greater than input voltage (Abusorrah et al., [2013;](#page-15-5) Du & Lu, [2011](#page-15-6); Fathabadi, [2016b;](#page-16-22) Glasner & Appelbaum, [1996;](#page-16-21) Motahhir, El Ghzizal, Sebti, & Derouich, [2015](#page-16-23); Santos, Antunes, Chehab, & Cruz, [2006](#page-16-24)).

<span id="page-5-7"></span><span id="page-5-6"></span><span id="page-5-5"></span><span id="page-5-4"></span><span id="page-5-3"></span><span id="page-5-2"></span>This converter operates by the following equations (Mohan & Undeland, [2007\)](#page-16-25):

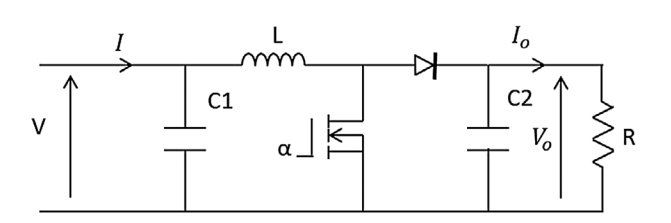

#### <span id="page-5-1"></span>**Figure 6. Boost converter.**

$$
V_o = \frac{V}{(1 - \alpha)}\tag{4}
$$

$$
I_0 = I \times (1 - \alpha) \tag{5}
$$

The input capacitor value can be designed as below (Mohan & Undeland, [2007\)](#page-16-25):

$$
C_1 \ge \frac{\alpha}{8 \times F^2 \times L \times 0.01} \tag{6}
$$

<span id="page-6-1"></span>The inductor value can be calculated as mentioned by Equation (7) (Mohan & Undeland, [2007](#page-16-25)), where *r* is between [0.3, 0.5] (Sanjaya, [2006\)](#page-16-26):

$$
L \ge \frac{\alpha \times (1 - \alpha)^2 \times R}{r \times F} \tag{7}
$$

The minimum value of the output capacitor can be designed as mentioned by Equation (8) (Mohan & Undeland, [2007\)](#page-16-25):

$$
C_2 \ge \frac{\alpha}{F \times 0.02 \times R} \tag{8}
$$

The duty cycle for the peak power transfer at STC is determined by using Equation (9):

$$
\alpha = 1 - \sqrt{\frac{17.04}{3.55 \times R}}
$$
\n(9)

<span id="page-6-2"></span>The parameters of the designed Boost converter used in this work are given in Table [2](#page-7-0):

#### *2.3. Modified variable step incremental conductance algorithm*

<span id="page-6-0"></span>As shown in Figure [7](#page-7-1), the used MPPT algorithm is based on the conventional INC algorithm, in which the controller gauges incremental variations in PV current and voltage to predict the impact of the command (Radjai, Rahmani, Mekhilef, & Gaubert, [2014;](#page-16-27) Soon & Mekhilef, [2015](#page-16-28)). This algorithm needs more calculation but can follow changing conditions faster than P&O method (Soon & Mekhilef, [2015](#page-16-28)). However, like P&O algorithm, INC can produce oscillations in the output power since the oscillations in steady-state are proportional to the step-size (Offset). If the step-size is high, then oscillations are high. Otherwise, the oscillations would be low, but the variation of the duty cycle (*α*) will be very low; this may slow down the tracking process. As a result, by using fixed step-size a trade-off problem exists between faster response and steady-state oscillations. Hence to improve MPPT algorithm performance a variable step-size was used as mentioned by (10) (Motahhir et al., [2016](#page-16-12)), where Ofsset $_{\rm o}$  is the scaling factor.

$$
\text{Offset} = \text{Ofset}_0 \times \text{abs}\left(\frac{\Delta P}{\Delta V}\right) \tag{10}
$$

However, this conventional variable step-size shown in (8) depends on the change of the PV power and PV voltage. Consequently, this conventional step-size can increase steady-state power oscillations. In addition, it can show poor performance in case of sudden irradiance variation. We can explain that as follows:

#### *2.3.1. In case of stable irradiance*

As shown in Figure [5](#page-5-0), in the area near to MPP and in voltage source region, the PV voltage change (Δ*V*) is very low; as a result, the Δ*P*/Δ*V* steps will be large. Therefore, these large step-sizes can increase steady-state power oscillations; as a result, the algorithm efficiency is decreased.

#### *2.3.2. In case of irradiance variation*

The conventional variable step can decrease the performance in case of sudden irradiance variation. As shown in Figure [8,](#page-7-2) during the variation in irradiance, the PV voltage change (Δ*V*) is very low

<span id="page-7-1"></span>**Figure 7. Flow process diagram of modified INC control method for Boost.**

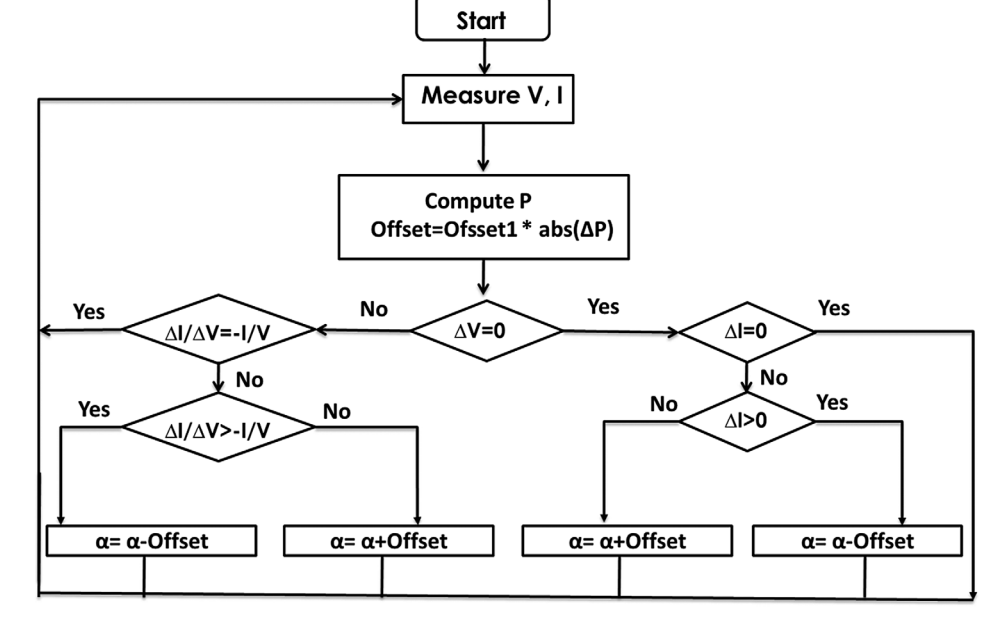

<span id="page-7-0"></span>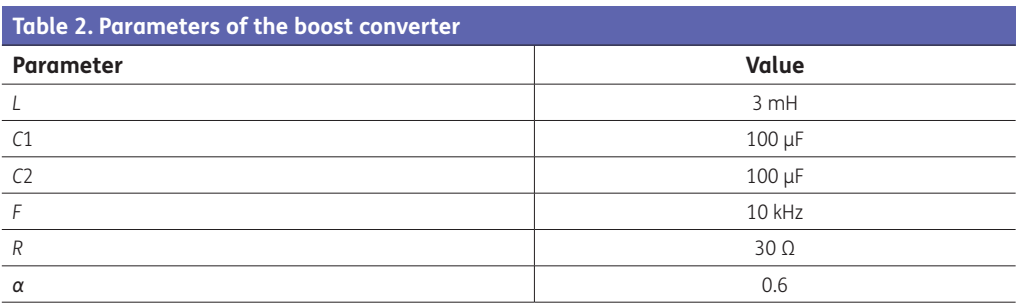

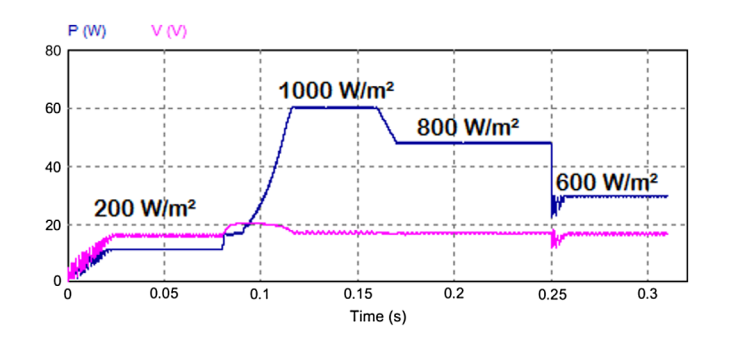

whereas there is a significant PV power variation (Δ*P*) because the change in irradiance affects PV current instead of PV voltage. Consequently, the Δ*P*/Δ*V* steps will be large. Therefore, this moves the operating point far away from the new MPP, which in turn increases the time to reach the new MPP. Therefore, the algorithm efficiency is decreased.

In order to overcome this problem, a modified variable step-size is used in this work, which depends only on the PV power change (Δ*P*) (11):

$$
\text{Offset} = \text{Offset}_1 \times \text{abs}(\Delta P) \tag{11}
$$

<span id="page-7-2"></span>**Figure 8. The behavior of PV voltage under irradiance variation.**

<span id="page-8-0"></span>**Figure 9. The PV generation system.**

Author: Saad MOTAHHIR Email: saad.motahhir@usmba.ac.ma MPPT MIL TEST

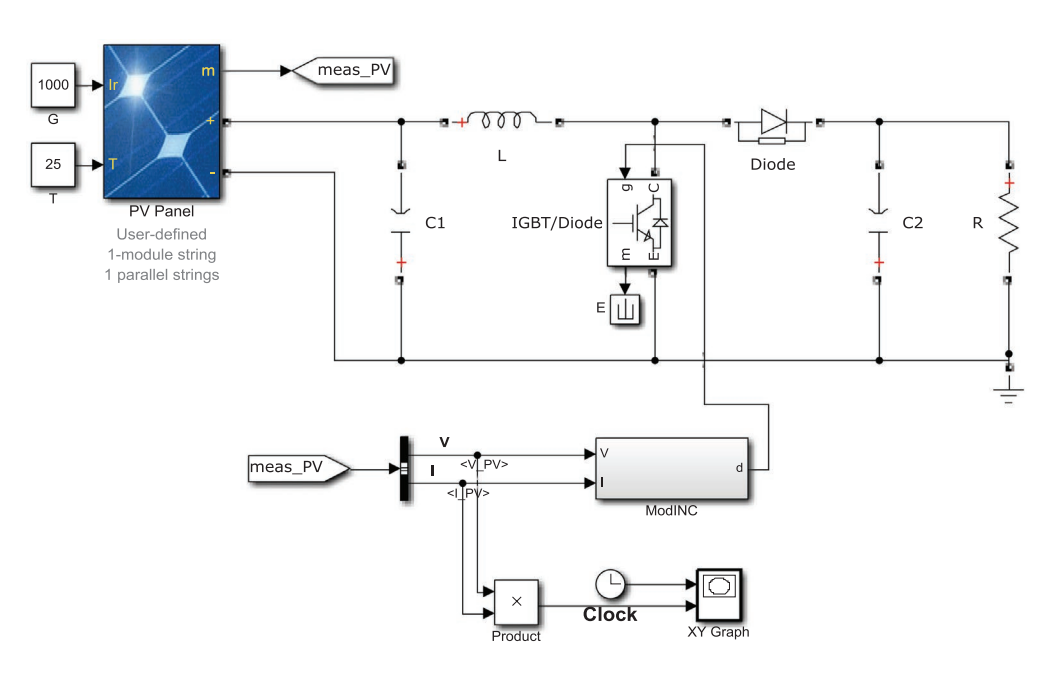

Where Ofsset $_{_{1}}$  is the scaling factor which is adjusted to compromise between the response time and reducing the steady-state oscillations.

As well, the Figure [9](#page-8-0) describes the PV system implementing the modified variable step-size INC algorithm using Model-Based Design in order to control the Boost converter.

# **3. MIL/SIL/PIL tests for MPPT algorithm**

## *3.1. Model in the loop*

The INC algorithm with modified variable step is modeled and it is connected to the plant model (PV panel and Boost converter). In this step, the MPPT model is tested in a simulation environment (Simulink) and this process is called MIL test. This means that the controller model and the plant model are simulated on the host computer without any real hardware components (Bringmann & Krämer, [2008\)](#page-15-7).

<span id="page-8-2"></span>The result obtained using MIL test under STC is presented in Figure [10](#page-8-1), and as shown in the steadystate, the PV power is equal to 60.54 W, which is the maximum power of the Solarex MSX-60 panel under STC (1,000 W/m<sup>2</sup> and 25°C). In addition, as shown the variable step-size used gives a fast response without steady-state oscillations.

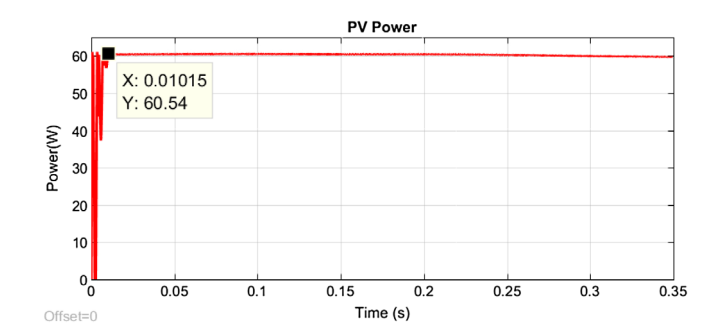

<span id="page-8-1"></span>**Figure 10. Output power of PV system using MIL test.**

<span id="page-9-0"></span>**Figure 11. Output power of PV system using MIL test under irradiance change.**

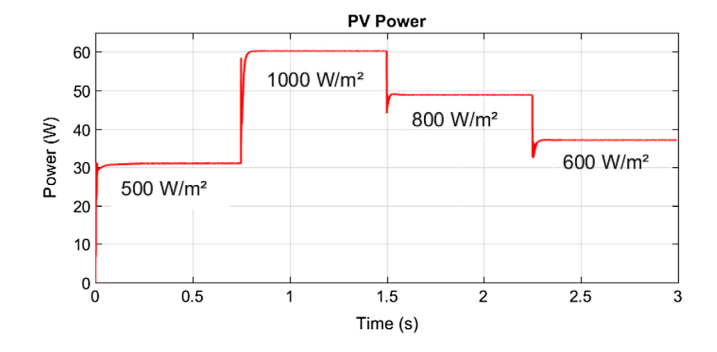

Secondly, the MIL test is made under sudden irradiance variation, Firstly, the solar irradiation is suddenly modified from 500 to 1,000 W/m², and next from 1,000 to 800 W/m², and finally from 800 to 600 W/m<sup>2</sup>. Figure [11](#page-9-0) presents the test result, and as shown the modified algorithm presents faster response during irradiance changes and the steady-state oscillations are almost neglected.

## *3.2. Software in the loop*

Once the model of the modified INC algorithm is validated using MIL method, the SIL method is the next step in order to check the code automatically generated from the MPPT model. SIL test means that the code is generated from the model for x86 target using Microsoft Windows SDK (Software Development Kit) and embedded coder tools as shown in Figure [12](#page-9-1). That to test this code on the host computer without any hardware (Bringmann & Krämer, [2008](#page-15-7)).

As shown in Figure [13,](#page-9-2) in order to generate the SIL block, the option "Create Software-in-the-loop (SIL) block" must be selected before building the modified variable step INC model.

As displayed in Figure [14,](#page-10-0) the code generated is implemented in the S-function block provided by Simulink, and this block is connected to the plant model (PV panel and the Boost).

The result obtained using SIL test is presented in Figure [15](#page-10-1). The result of this test is compared with that of the MIL test. And as shown, the SIL result is in accordance with MIL result.

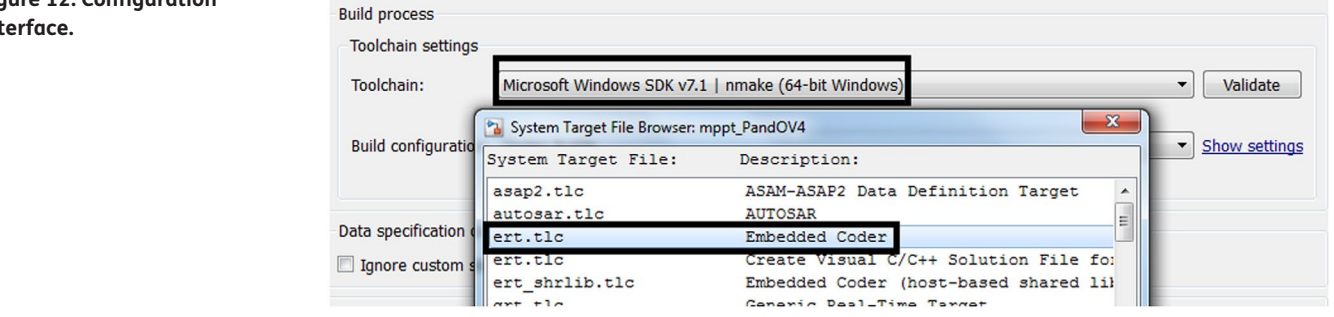

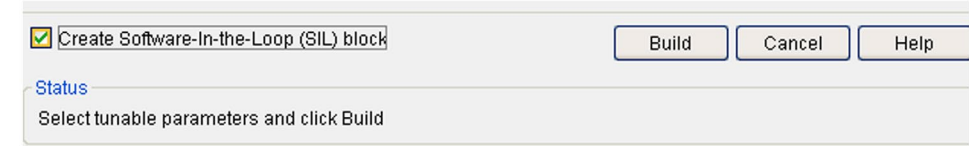

#### <span id="page-9-1"></span>**Figure 12. Configuration interface.**

<span id="page-9-2"></span>**Figure 13. Panel for generating** 

**the software.**

<span id="page-10-0"></span>**Figure 14. The PV generation system using SIL block.**

Author: Saad MOTAHHIR Email: saad.motahhir@usmba.ac.ma MPPT SIL TEST

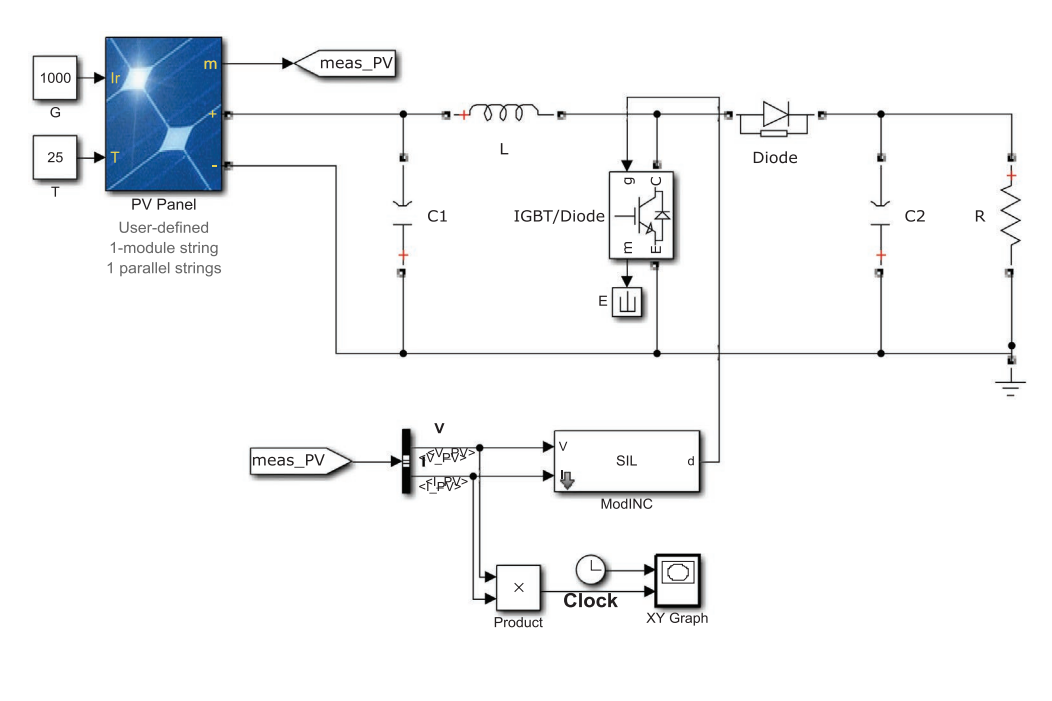

<span id="page-10-1"></span>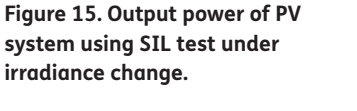

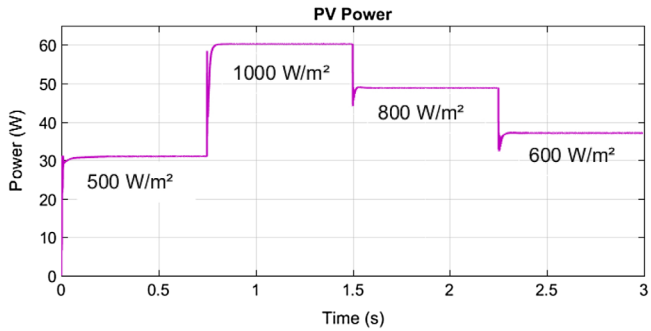

# *3.3. Processor in the loop*

Once the software of the modified variable step INC algorithm is validated using SIL method, the PIL method is the next step in order to check the automatically generated embedded software and to test the implementation of our MPPT algorithm.

PIL test means that the code is generated from the model for the embedded target by using the target's compiler and embedded coder tool, in order to load and run the generated hex file on the embedded board. However, the plant model is simulated on the host computer. And they are connected by USB cable. The PIL test process is a fundamental step of the development cycle to check that the comportment of the deployment code covers the requirements of our algorithm (Bringmann & Krämer, [2008;](#page-15-7) Hu, Zeng, Yao, & Tang, [2010](#page-16-29)).

<span id="page-10-2"></span>Figure [16](#page-11-0) presents the embedded board used in this test which is STMicroelectronics STM32F4 Discovery board. The microcontroller integrated in this board is STM32F407VG from ST Microelectronics. This microcontroller contains a 32-bit ARM Cortex-M4F CPU with 1Mbyte flash

#### <span id="page-11-0"></span>**Figure 16. STMicroelectronics STM32F4 discovery board.**

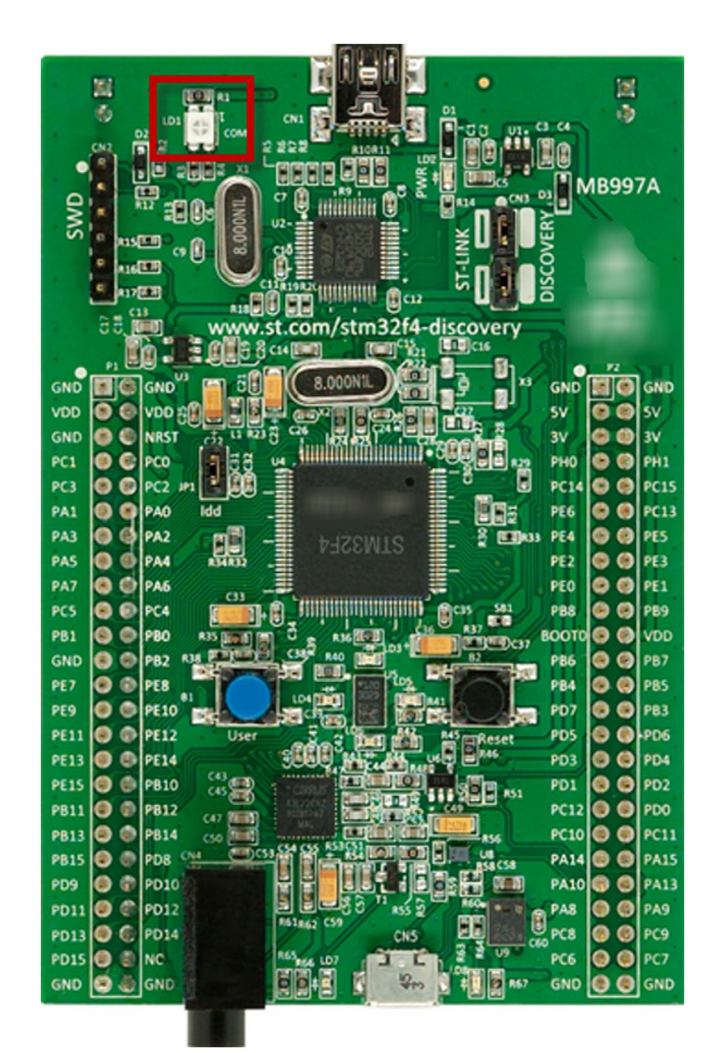

<span id="page-11-2"></span><span id="page-11-1"></span>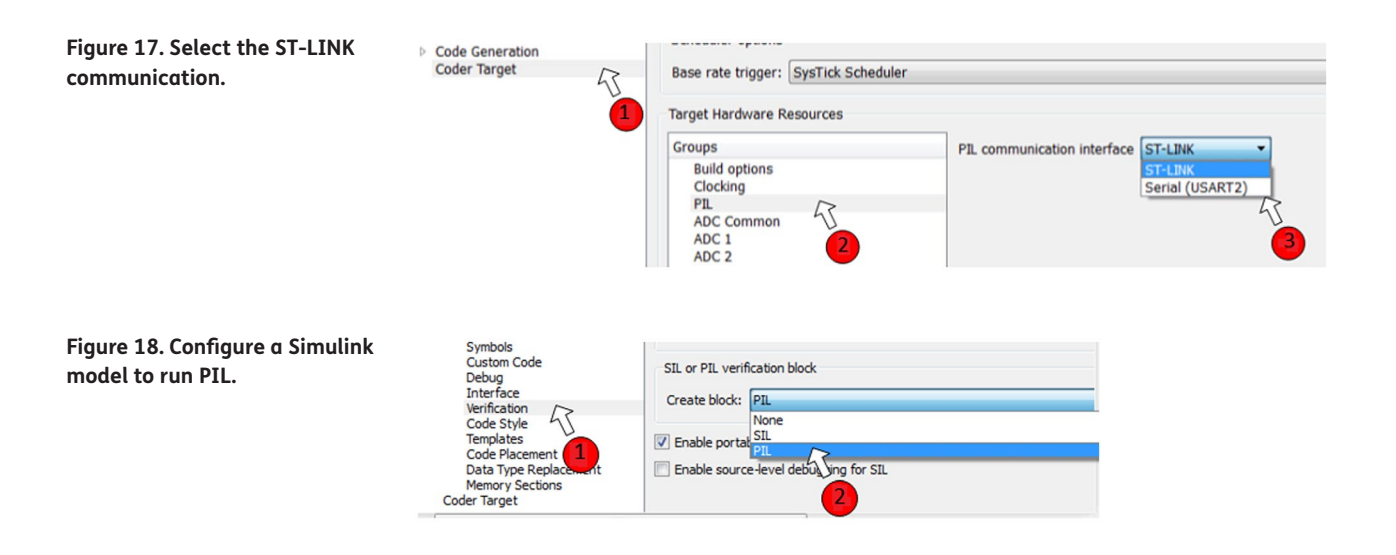

<span id="page-12-2"></span>memory, 192Kbytes SRAM and a maximum clock frequency of 168 MHz, and with FPU (Floating Point Unit) and DSP instructions. It provides also communication interfaces like CAN/USB (Von Maurich & Güneysu, [2014](#page-16-30)). So the more calculation needed by the modified INC algorithm can be covered by this board due to the hardware resources that contains.

So the hex file is generated from the Simulink model for this board by using its tool chain (GNU Tools for ARM Embedded Processors) and embedded coder tools.

Since the PIL test means that the MPPT software will be run on the STM32F4 Discovery board, and the plant model will be simulated on the host computer, the communication interface between the two parts is needed. Therefore, the ST-LINK communication is used as shown in Figure [17](#page-11-1), which does not require any additional cables or hardware besides a USB type A to Mini-B cable.

To configure Simulink to run PIL test, we have to enable PIL verification as shown in Figure [18](#page-11-2).

As shown in Figure [19](#page-12-0), in order to create a PIL block for the MPPT Controller, the STM32F4 Discovery is selected as a target hardware.

As shown in Figure [20](#page-12-1), Baremetal or CMSIS-RTOS RTX can be used as an operating system (OS). Both OS will offer similar performance, however, each OS use different scheduling algorithm. For efficiency and full visibility of the scheduler code choose Baremetal, and prefer CMSIS-RTOS RTX to generate code compatible with legacy code.

As presented in Figure [21,](#page-13-0) the PIL block is generated and connected to the plant model so as to acquire the PV voltage and current, after that the PIL block will compute the duty cycle by using the modified algorithm and send it to the plant model through the ST-Link interface.

The result obtained using PIL test is presented in Figure [22.](#page-13-1) And it is compared with that of the MIL and SIL tests, and as shown the PIL result is in accordance with MIL and SIL results.

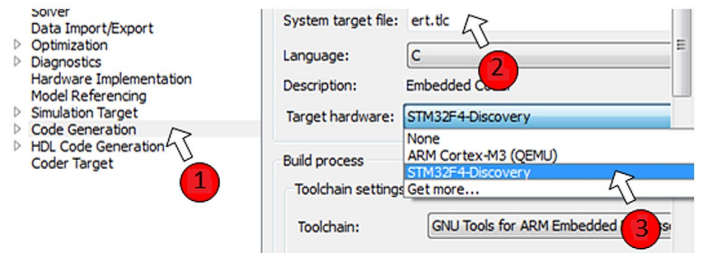

<span id="page-12-1"></span>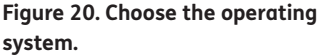

<span id="page-12-0"></span>**Figure 19. Select** 

**discovery board.**

**STMicroelectronics STM32F4** 

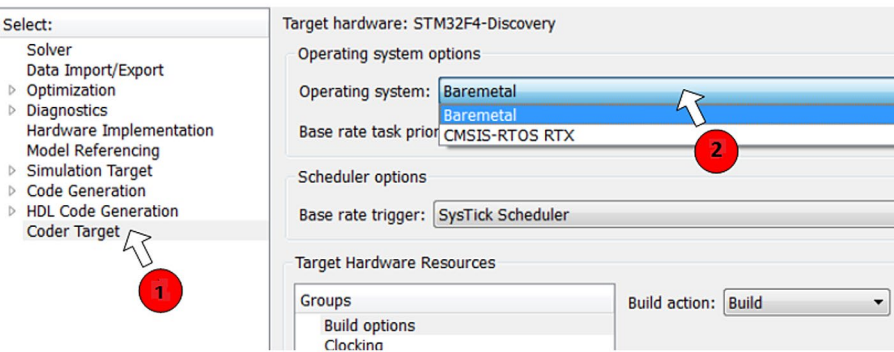

<span id="page-13-0"></span>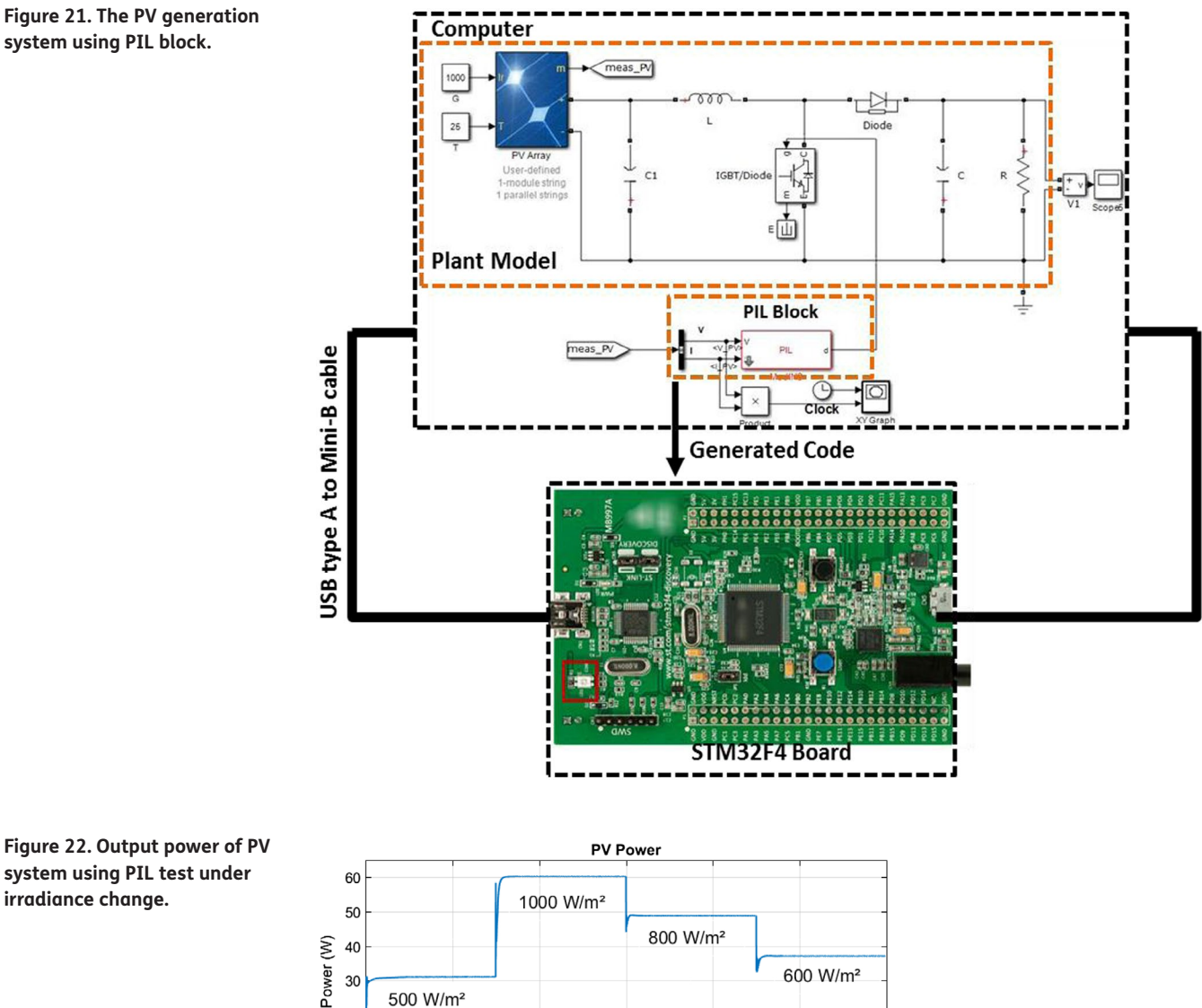

<span id="page-13-1"></span>**Figure 22. Output power of PV system using PIL test under irradiance change.**

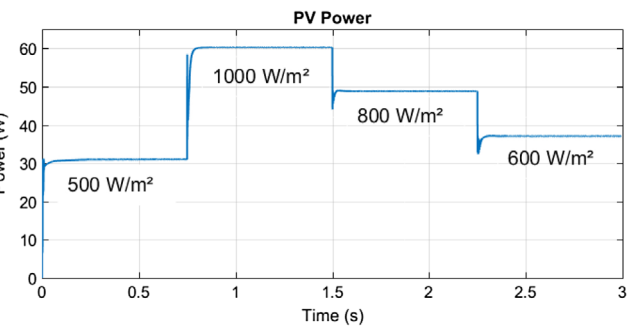

By using PIL test, both Simulink and STM32F4 board will run at the same time and will exchange data based on the modified MPPT algorithm implemented by the PIL block. Therefore, PIL test can be used as a low-cost solution to test the hardware implementation of MPPT algorithm under different conditions of irradiation and temperature.

## *3.4. Recapitulation*

Note that, if the tests' results (MIL/SIL/PIL) are different or they are not in accordance with the algorithm requirements, it means that somewhere in the process there is a problem. For example, if MIL behavior is not in accordance with the algorithm requirements, it means that there is a mismatch between Simulink model and algorithm. Therefore, it is required to correct the model according to the algorithm requirements. Thus, if SIL result is not in accordance with MIL result, that means that the software generated from the model for the host computer is not in accordance with the model. Therefore, it is required to correct the software according to the algorithm requirements. The same

<span id="page-14-1"></span><span id="page-14-0"></span>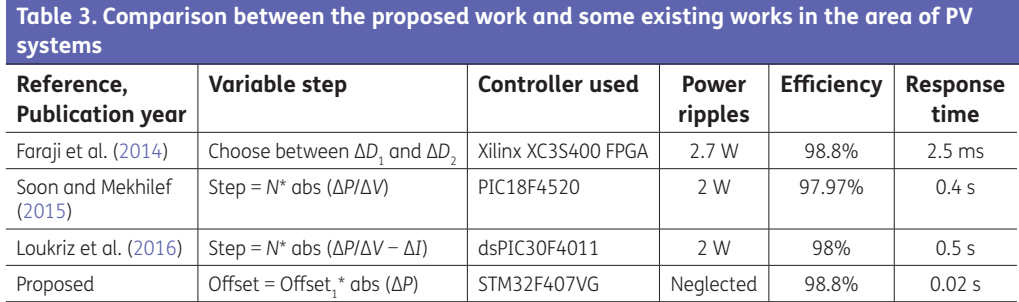

<span id="page-14-2"></span>for PIL, if its result is not in accordance with MIL and SIL results, it means that the software generated from the model for the STM32F4 Board is not in accordance with the model. Therefore, it is required to correct the software according to the algorithm requirements. Anyway, according to DO-178C, the objective is to produce software which is compliant with its requirements (MPPT algorithm) (DO-178C, [2011](#page-16-9)).

On the other hand, the performances of the modified variable step INC algorithm are compared to the performances of different variable step INC algorithms proposed in some existing works in Table [3.](#page-14-0) As shown, our proposed presents the faster response and one of the highest efficiencies of more than 98%, thus the power ripples is almost neglected.

## **4. Conclusion**

Three manners of tests (MIL/SIL/PIL) mostly used for automotive and aeronautical embedded system are employed in this work, that in order to validate the functionality and robustness of the modified variable step INC algorithm. As a result, the responses of the three tests are in accordance with the MPPT algorithm requirements, which in turn this work contributes to achieve the objective of DO-178C norm. In addition, the results show that the modified algorithm avoids the steady-state oscillations and increases the tracking speed under sudden irradiance variation. In the light of that, the MPPT is tested on STM32F4 Discovery board; therefore the performance obtained will be the same by using a real PV panel. Subsequently, the PIL test can be used as a low-cost solution to test the hardware implementation of MPPT algorithm under different conditions of irradiation and temperature.

So by using these kinds of tests, we took advantage of safety level integrated in automotive and aeronautical embedded system, and note that by using this work, the MPPT system can be integrated in the aeronautical area.

#### **Data**

[https://data.mendeley.com/datasets/x8ctnsrh33/2.](https://data.mendeley.com/datasets/x8ctnsrh33/2)

## **Nomenclatures**

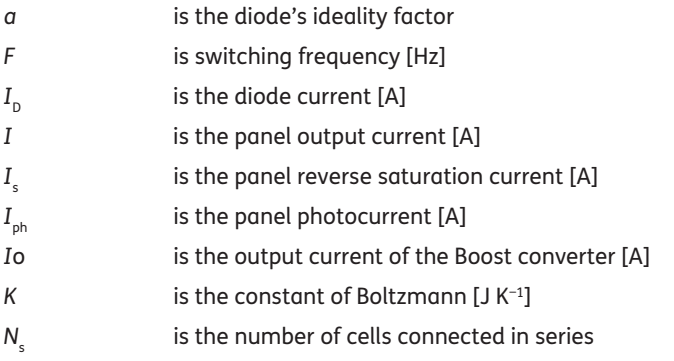

- *q* is the electron charge [C]
- $R_{s}$ is the series resistance  $[\Omega]$
- $R_{\rm sh}$  is the shunt resistance [ $\Omega$ ]
- *R* is the load [Ω]
- *T* is the junction temperature [K]
- *V*<sub>D</sub> is the diode voltage [V]
- *V* is the panel output voltage [V]
- $V_{\alpha}$ is the output voltage of the Boost converter [V]

## **Greek letter**

*α* is the duty cycle

# **Abbreviations**

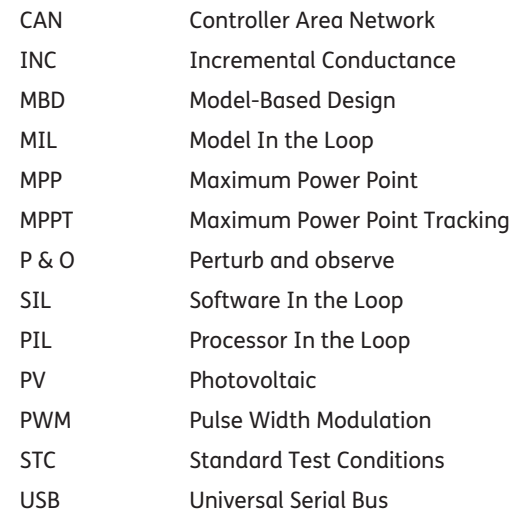

**Funding**

The authors received no direct funding for this research.

# **Author details**

Saad Motahhir<sup>[1](#page-0-1)</sup> E-mail: [saad.motahhir@usmba.ac.ma](mailto:saad.motahhir@usmba.ac.ma) ORCID ID:<http://orcid.org/0000-0002-6846-8908> Abdelaziz El Ghzizal[1](#page-0-1) E-mail: [abdelaziz.elghzizal@usmba.ac.ma](mailto:abdelaziz.elghzizal@usmba.ac.ma) ORCID ID:<http://orcid.org/0000-0003-3168-7135> Souad Sebti<sup>[1](#page-0-1)</sup> E-mail: [souad\\_sebti@hotmail.com](mailto:souad_sebti@hotmail.com) Aziz Derouich<sup>[1](#page-0-1)</sup>

E-mail: [aziz.derouich@usmba.ac.ma](mailto:aziz.derouich@usmba.ac.ma)

ORCID ID:<http://orcid.org/0000-0003-4598-5002> <sup>1</sup> Laboratory of Production Engineering, Energy and

<span id="page-15-0"></span>Sustainable Development, Smart Energy Systems and Information Processing Research Team, Higher School of Technology, SMBA University, Fez, Morocco.

#### **Citation information**

Cite this article as: MIL and SIL and PIL tests for MPPT algorithm, Saad Motahhir, Abdelaziz El Ghzizal, Souad Sebti & Aziz Derouich, *Cogent Engineering* (2017), 4: 1378475.

#### **References**

<span id="page-15-5"></span>Abusorrah, A., Al-Hindawi, M. M., Al-Turki, Y., Mandal, K., Giaouris, D., Banerjee, S., & Papadopoulou, S. [\(2013](#page-5-2)). Stability of a boost converter fed from photovoltaic

source. *Solar Energy, 98*, 458–471. <https://doi.org/10.1016/j.solener.2013.09.001>

- <span id="page-15-4"></span>Ahmed, J., & Salam, Z. [\(2016](#page-2-1)). A Modified P&O maximum power point tracking method with reduced steady-state oscillation and improved tracking efficiency. *IEEE Transactions on Sustainable Energy, 7*, 1506–1515. <https://doi.org/10.1109/TSTE.2016.2568043>
- <span id="page-15-1"></span>Barker, L., Neber, M., & Lee, H. [\(2013](#page-1-0)). Design of a low-[p](https://doi.org/10.1016/j.solener.2013.09.014)rofile two-axis solar tracker. *Solar Energy, 97*, 569–576. <https://doi.org/10.1016/j.solener.2013.09.014>
- <span id="page-15-7"></span>Bringmann, E., & Krämer, A. [\(2008](#page-8-2)). *Model-based testing of automotive systems*. 1st International Conference In Software Testing, Verification, and Validation, (pp. 485– 493). IEEE.
- <span id="page-15-6"></span>Du, Y., & Lu, D. D. C. ([2011\)](#page-5-3). Battery-integrated boost converter utilizing distributed MPPT configuratio[n](https://doi.org/10.1016/j.solener.2011.05.008) for photovoltaic systems. *Solar Energy, 85*, 1992–2002. <https://doi.org/10.1016/j.solener.2011.05.008>
- <span id="page-15-3"></span>Dubois, H., Peraldi-Frati, M. A., & Lakhal, F. [\(2010](#page-1-1)). A model for requirements traceability in a heterogeneous modelbased design process: Application to automotive embedded systems. 15th IEEE international conference in Engineering of complex computer systems, (pp. 233–242). IEEE.
- <span id="page-15-2"></span>Eze, V. H. U., Iloanusi, O. N., Eze, M. C., & Osuagwu, C. C. [\(2017](#page-1-2)). Maximum power point tracking technique based on optimized adaptive differential conductance. *Cogent Engineering*, 1339336.
- <span id="page-15-8"></span>Faraji, R., Rouholamini, A., Naji, H. R., Fadaeinedjad, R., & Chavoshian, M. R. [\(2014](#page-14-1)). FPGA-based real time

incremental conductance maximum power point tracking controller for photovoltaic systems. *IET Power Electronics, 7*, 1294–1304.<https://doi.org/10.1049/iet-pel.2013.0603>

- <span id="page-16-0"></span>Fathabadi, H. ([2016a](#page-1-3)). Novel high efficient offline sensorless dual-axis solar tracker for using in photovoltaic systems and solar concentrators. *Renewable Energy, 95*, 485–494[.](https://doi.org/10.1016/j.renene.2016.04.063) <https://doi.org/10.1016/j.renene.2016.04.063>
- <span id="page-16-22"></span>Fathabadi, H. ([2016b](#page-5-4)). Novel high efficiency DC/DC boost converter for using in photovoltaic systems. *Solar Energy, 125*, 22–31[. https://doi.org/10.1016/j.solener.2015.11.047](https://doi.org/10.1016/j.solener.2015.11.047)
- <span id="page-16-21"></span>Glasner, I., & Appelbaum, J. ([1996\)](#page-4-2). *Advantage of boost vs. buck topology for maximum power point tracker in photovoltaic systems*. Nineteenth Convention of Electrical and Electronics Engineers, (pp. 355–358). IEEE.
- <span id="page-16-29"></span>Hu, M., Zeng, G., Yao, H., & Tang, Y. ([2010\)](#page-10-2). *Processor-in-the-loop demonstration of coordination control algorithms for distributed spacecraft*. IEEE International Conference in Information and Automation (ICIA), (pp. 1008–1011). IEEE.
- <span id="page-16-19"></span>Ishaque, K., & Salam, Z. [\(2011](#page-4-3)). An improved modeling method to determine the model parameters of photovoltaic (PV) modules us[in](https://doi.org/10.1016/j.solener.2011.06.025)g differential evolution (DE). *Solar Energy, 85*, 2349–2359.

<https://doi.org/10.1016/j.solener.2011.06.025>

<span id="page-16-15"></span>Kadri, R., Andrei, H., Gaubert, J. P., Ivanovici, T., Champenois, G., & Andrei, P. ([2012\)](#page-2-2). Modeling of the photovoltaic cell circuit parameters for optimum connection model and real-time emulat[or](https://doi.org/10.1016/j.energy.2011.10.018) with partial shadow conditions. *Energy, 42*, 57–67.

<https://doi.org/10.1016/j.energy.2011.10.018>

- <span id="page-16-4"></span>Kawamoto, H., & Shibata, T. ([2015](#page-1-4)). Electrostatic cleaning system for removal of sand from solar panels. *Journal of Electrostatics, 73*, 65–70[.](https://doi.org/10.1016/j.elstat.2014.10.011)
	- <https://doi.org/10.1016/j.elstat.2014.10.011>
- <span id="page-16-31"></span>Loukriz, A., Haddadi, M., & Messalti, S. [\(2016\)](#page-14-2). Simulation and experimental design of a new advanced variable step size Incremental Conductance MPPT algorithm for PV systems. *ISA Transactions, 62*, 30–38[.](https://doi.org/10.1016/j.isatra.2015.08.006) <https://doi.org/10.1016/j.isatra.2015.08.006>
- <span id="page-16-10"></span>Mathworks. [\(2016a](#page-2-3)). *Supported standards and products*. Retrieved September 04, 2017 from [https://www.](https://www.mathworks.com/products/do-178/supported.html) [mathworks.com/products/do-178/supported.html](https://www.mathworks.com/products/do-178/supported.html)
- <span id="page-16-20"></span>Mathworks. [\(2016b\)](#page-4-4). *PV array*. Retrieved May 04, 2017 from [https://fr.mathworks.com/help/physmod/sps/powersys/](https://fr.mathworks.com/help/physmod/sps/powersys/ref/pvarray.html) [ref/pvarray.html](https://fr.mathworks.com/help/physmod/sps/powersys/ref/pvarray.html)
- <span id="page-16-25"></span>Mohan, N., & Undeland, T. M. ([2007](#page-5-5)). *Power electronics: Converters, applications, and design*. Hoboken: John Wiley & Sons.
- <span id="page-16-23"></span>Motahhir, S., El Ghzizal, A., Sebti, S., & Derouich, A. ([2015\)](#page-5-6). *Proposal and implementation of a novel perturb and observe algorithm using embedded software*. In 3rd International Renewable and Sustainable Energy Conference (IRSEC), (pp. 1–5). IEEE.
- <span id="page-16-12"></span>Motahhir, S., El Ghzizal, A., Sebti, S., & Derouich, A. ([2016\)](#page-2-4). Shading effect to energy withdrawn from the photovoltaic panel and implementation of DMPPT using C language. *International Review of Automatic Control, 9*, 88–94[.](https://doi.org/10.15866/ireaco.v9i2.8850) <https://doi.org/10.15866/ireaco.v9i2.8850>
- <span id="page-16-17"></span>Motahhir, S., Chalh, A., El Ghzizal, A., Sebti, S., & Derouich, A. [\(2017](#page-3-2)). Modeling of photovoltaic panel by using proteus. *Journal of Engineering Science and Technology Review, 10*, 8–13[. https://doi.org/10.25103/jestr](https://doi.org/10.25103/jestr)
- <span id="page-16-8"></span>Moy, Y., Ledinot, E., Delseny, H., Wiels, V., & Monate, B. ([2013\)](#page-1-5). Testing or formal verification: DO-178C alterna[tiv](https://doi.org/10.1109/MS.2013.43)es and industrial experience. *IEEE Software, 30*, 50–57. <https://doi.org/10.1109/MS.2013.43>
- <span id="page-16-5"></span>Nayak, B., Mohapatra, A., & Mohanty, K. B. [\(2017](#page-1-6)). Selection criteria of dc-dc converter and control variable for MPPT of PV system utilized in heating and cooking applications. *Cogent Engineering, 4*(1), 1363357.
- <span id="page-16-1"></span>Poulek, V., Khudysh, A., & Libra, M. ([2016](#page-1-7)). Self powered solar tracker for Low Conce[n](https://doi.org/10.1016/j.solener.2015.12.054)tration PV (LCPV) systems. *Solar Energy, 127*, 109–112.
- <span id="page-16-27"></span><https://doi.org/10.1016/j.solener.2015.12.054> Radjai, T., Rahmani, L., Mekhilef, S., & Gaubert, J. P. ([2014](#page-6-0)). Implementation of a modified incremental conductance MPPT algorithm with direct control based on a fuzzy duty cycle change estimator using dSPACE. *Solar Energy, 110*, 325–337[.](https://doi.org/10.1016/j.solener.2014.09.014)
- <https://doi.org/10.1016/j.solener.2014.09.014>
- <span id="page-16-9"></span>RTCA. [\(2011\)](#page-1-8). DO-178C. Software considerations in airborne systems and equipment certification.
- <span id="page-16-6"></span>Saharia, B. J., Manas, M., & Talukdar, B. K. [\(2016\)](#page-1-9). Comparative evaluation of photovoltaic MPP trackers: A simulated approach. *Cogent Engineering, 3*(1), 1137206.
- <span id="page-16-26"></span>Sanjaya, M. [\(2006](#page-6-1)). *Switching power supplies A to Z*. Newnes. Retrieved from [https://www.sciencedirect.com/science/](https://www.sciencedirect.com/science/book/9780123865335) [book/9780123865335](https://www.sciencedirect.com/science/book/9780123865335)
- <span id="page-16-24"></span>Santos, J. L., Antunes, F., Chehab, A., & Cruz, C. [\(2006\)](#page-5-7). A maximum power point tracker for PV systems using a high performance boost converter. *Solar Energy, 80*, 772– 778.<https://doi.org/10.1016/j.solener.2005.06.014>
- <span id="page-16-11"></span>Sivakumar, P., Kader, A. A., Kaliavaradhan, Y., & Arutchelvi, M. [\(2015](#page-2-5)). Analysis and enhancement of PV efficiency with incremental conductance MPPT technique under nonlinear loading conditions. *Renewable Energy, 81*, 543–550[.](https://doi.org/10.1016/j.renene.2015.03.062) <https://doi.org/10.1016/j.renene.2015.03.062>
- <span id="page-16-28"></span>Soon, T. K., & Mekhilef, S. ([2015](#page-6-2)). A fast-converging MPPT technique for photovoltaic system under fast-varying solar irradiation and load resistanc[e](https://doi.org/10.1109/TII.2014.2378231). *IEEE Transactions on Industrial Informatics, 11*, 176–186. <https://doi.org/10.1109/TII.2014.2378231>
- <span id="page-16-14"></span>Tey, K. S., & Mekhilef, S. ([2014\)](#page-2-6). Modified incremental conductance MPPT algorithm to mitigate inaccurate responses under fast-chan[gi](https://doi.org/10.1016/j.solener.2014.01.003)ng solar irradiation level. *Solar Energy, 101*, 333–342. <https://doi.org/10.1016/j.solener.2014.01.003>
- <span id="page-16-7"></span>Verma, D., Nema, S., Shandilya, A. M., & Dash, S. K. ([2016](#page-1-10)). Maximum power point tracking (MPPT) techniques: Recapitulation in solar photovoltaic systems. *Renewable and Sustainable Energy Reviews, 54*, 1018–1034[.](https://doi.org/10.1016/j.rser.2015.10.068) <https://doi.org/10.1016/j.rser.2015.10.068>
- <span id="page-16-18"></span>Villalva, M. G., Gazoli, J. R., & Filho, E. [\(2009](#page-3-3)). Comprehensive approach to modeling and simulation of photovoltaic arrays. *IEEE Transactions on Power Electronics, 24*, 1198– 1208.<https://doi.org/10.1109/TPEL.2009.2013862>
- <span id="page-16-2"></span>Visconti, P., Costantini, P., Orlando, C., Lay-Ekuakille, A., & Cavalera, G. ([2015\)](#page-1-11). Software solution implemented on hardware system to manage and drive multiple bi-axial solar trackers by PC in photovoltaic solar plants. *Measurement, 76*, 80–92[.](https://doi.org/10.1016/j.measurement.2015.08.024)
- <span id="page-16-30"></span><https://doi.org/10.1016/j.measurement.2015.08.024> Von Maurich, I., & Güneysu, T. ([2014\)](#page-12-2). Towards side-channel resistant implementations of QC-MDPC McEliece encryption on constrained devices. *PQCrypto, 2014*, 266–282.
- <span id="page-16-3"></span>Wu, J., Zhang, B., & Wang, L. ([2016](#page-1-12)). Optimum design and performance comparison of a redundantly actuated solar tracker and its nonredundant counterpart. *Solar Energy, 127*, 36–47[. https://doi.org/10.1016/j.solener.2016.01.017](https://doi.org/10.1016/j.solener.2016.01.017)
- <span id="page-16-13"></span>Zakzouk, N. E., Elsaharty, M. A., Abdelsalam, A. K., Helal, A. A., & Williams, B. W. [\(2016](#page-2-7)). Improved performance low-cost incremental conductance PV MPPT techniq[u](https://doi.org/10.1049/iet-rpg.2015.0203)e. *IET Renewable Power Generation, 10*, 561–574. <https://doi.org/10.1049/iet-rpg.2015.0203>
- <span id="page-16-16"></span>Zhou, Z., Holland, P. M., & Igic, P. ([2014\)](#page-2-8). MPPT algorithm test on a photovoltaic emulating system constructed by a DC power supply and an indoor solar panel. *E[ne](https://doi.org/10.1016/j.enconman.2014.06.007)rgy Conversion and Management, 85*, 460–469. <https://doi.org/10.1016/j.enconman.2014.06.007>

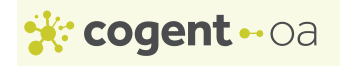

#### **© 2017 The Author(s). This open access article is distributed under a Creative Commons Attribution (CC-BY) 4.0 license.** You are free to:

Share — copy and redistribute the material in any medium or format Adapt — remix, transform, and build upon the material for any purpose, even commercially. The licensor cannot revoke these freedoms as long as you follow the license terms. Under the following terms: Attribution — You must give appropriate credit, provide a link to the license, and indicate if changes were made. You may do so in any reasonable manner, but not in any way that suggests the licensor endorses you or your use. No additional restrictions You may not apply legal terms or technological measures that legally restrict others from doing anything the license permits.

# *Cogent Engineering* **(ISSN: 2331-1916) is published by Cogent OA, part of Taylor & Francis Group. Publishing with Cogent OA ensures:**

- Immediate, universal access to your article on publication
- High visibility and discoverability via the Cogent OA website as well as Taylor & Francis Online
- Download and citation statistics for your article
- Rapid online publication
- Input from, and dialog with, expert editors and editorial boards
- Retention of full copyright of your article
- Guaranteed legacy preservation of your article
- Discounts and waivers for authors in developing regions

Submit your manuscript to a Cogent OA journal at www.CogentOA.com